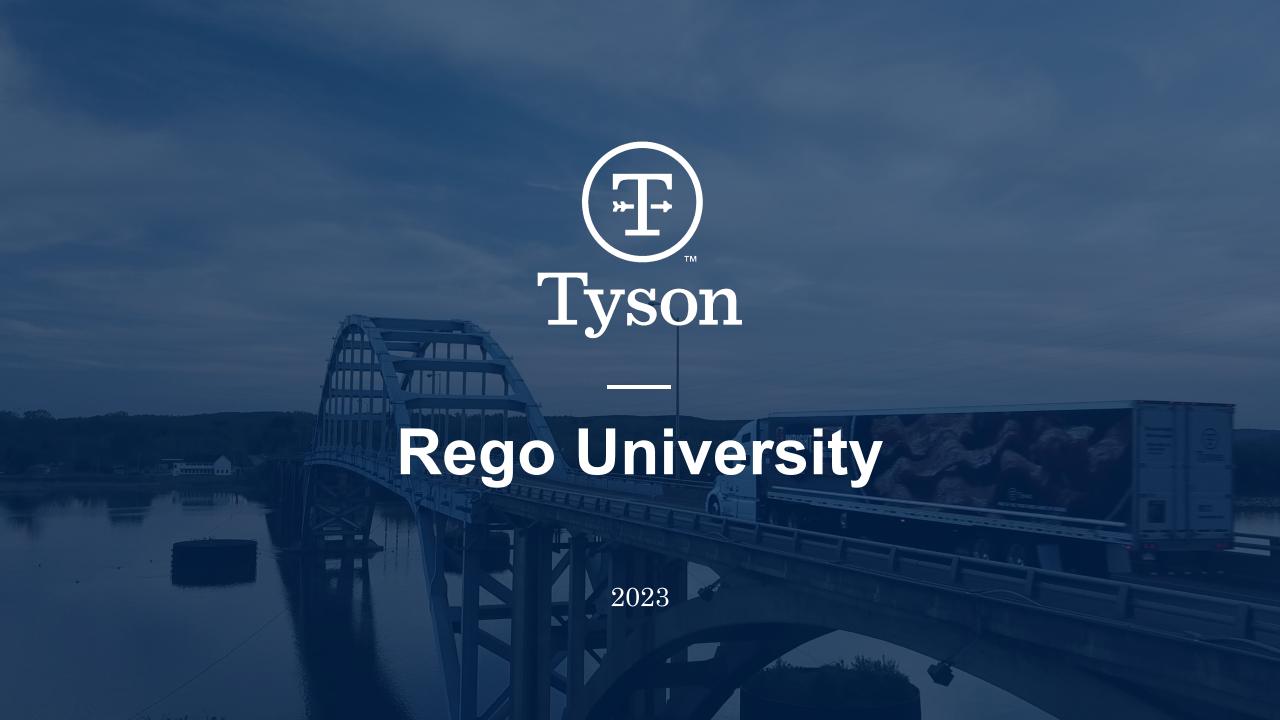

## Successful Change

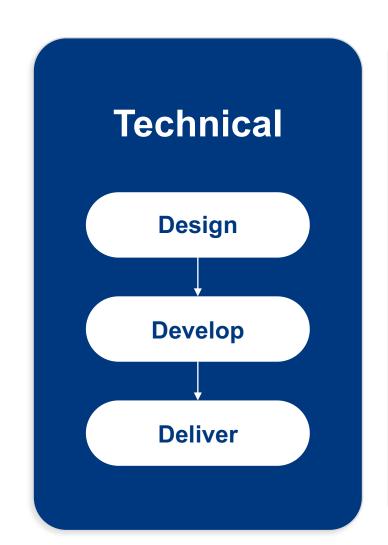

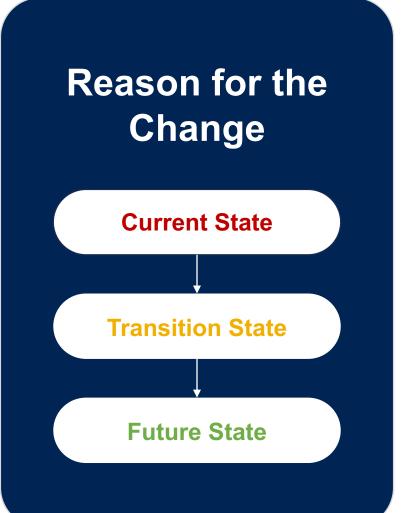

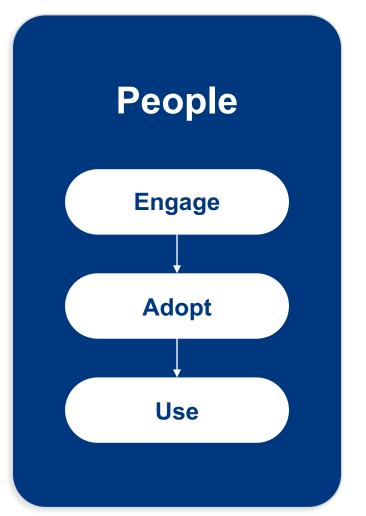

## **Pre-Implementation Challenges**

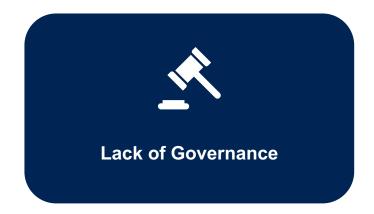

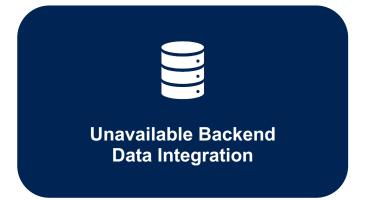

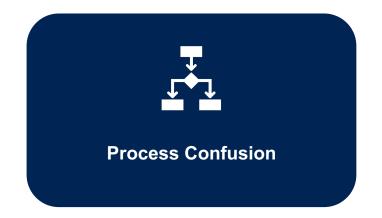

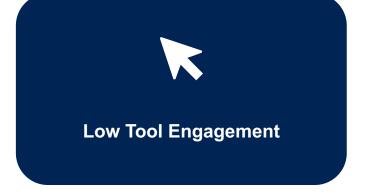

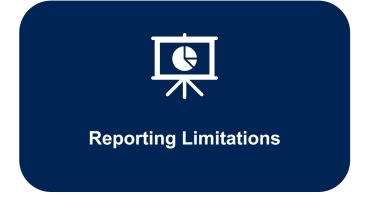

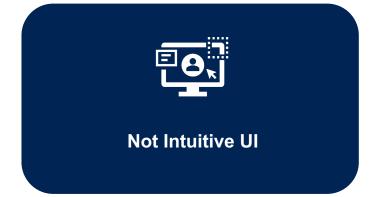

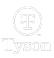

## **Learning Journeys**

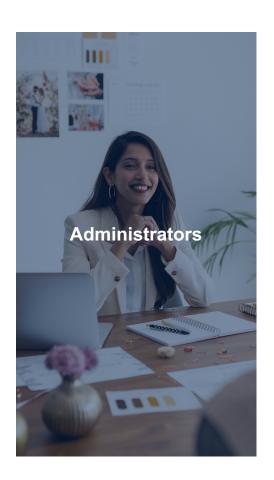

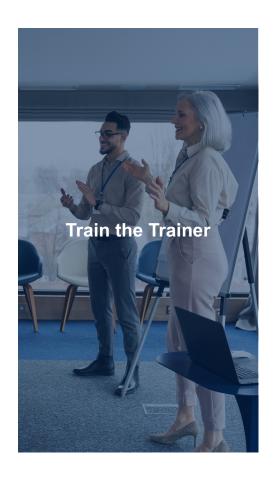

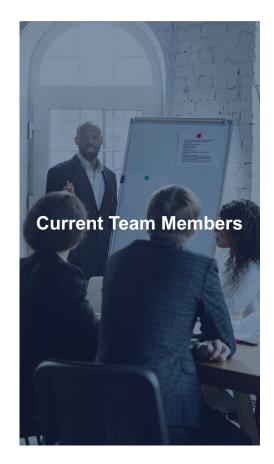

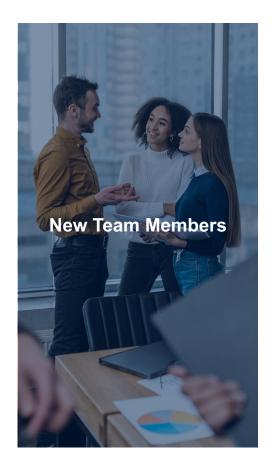

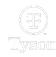

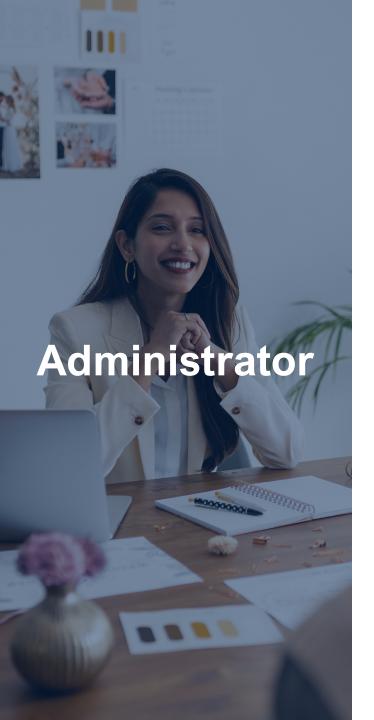

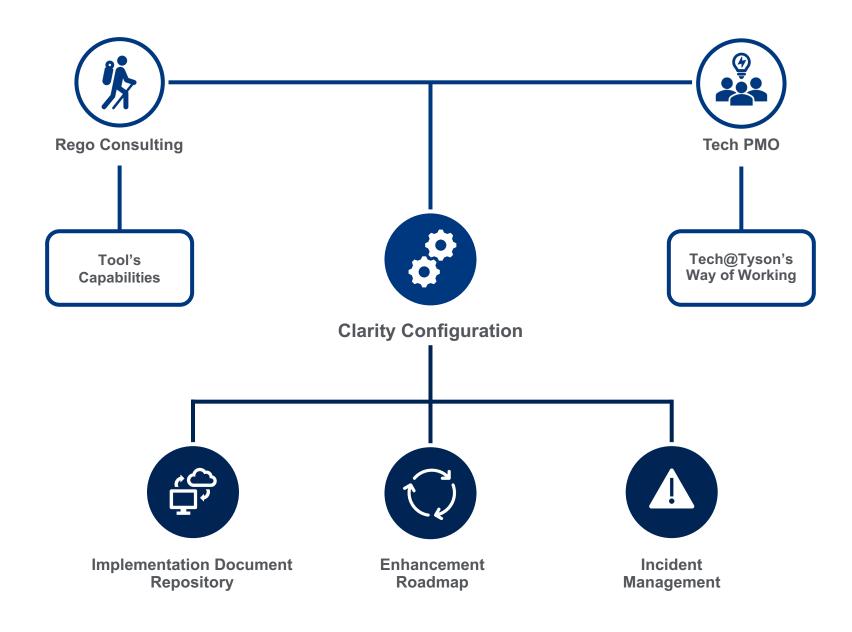

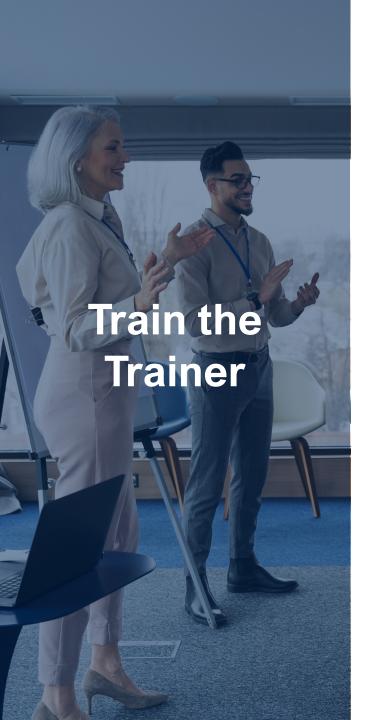

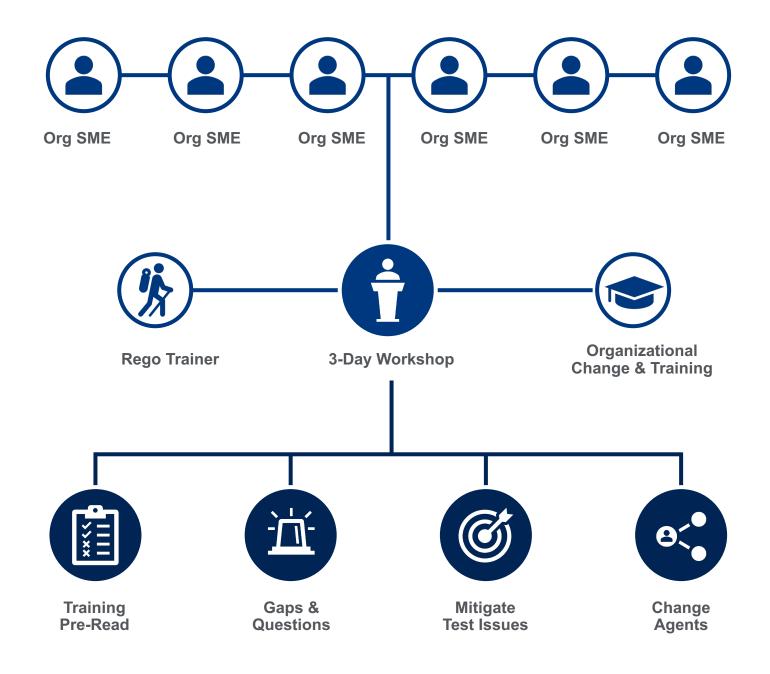

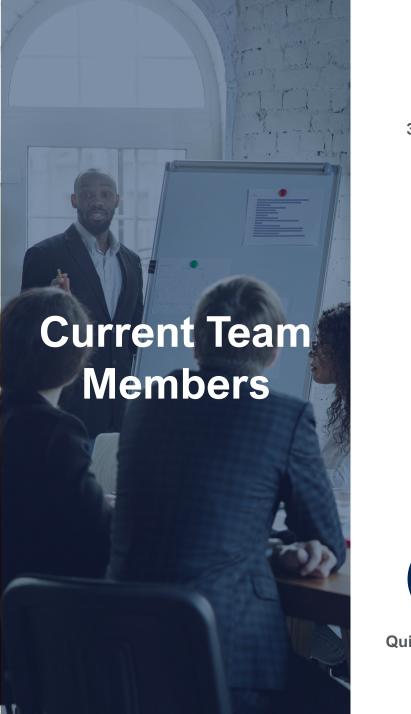

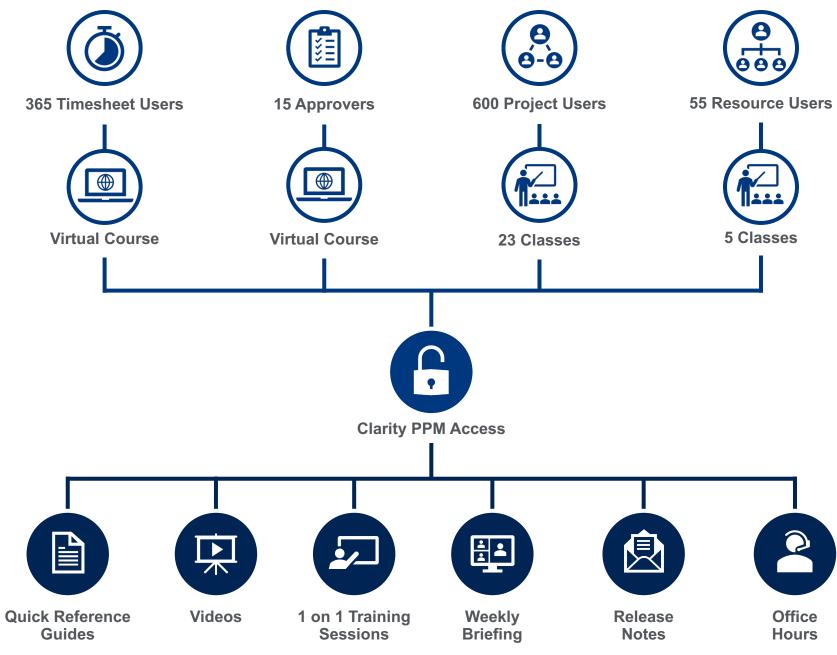

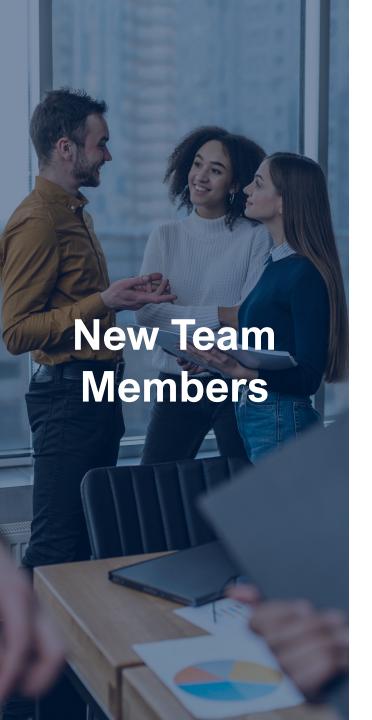

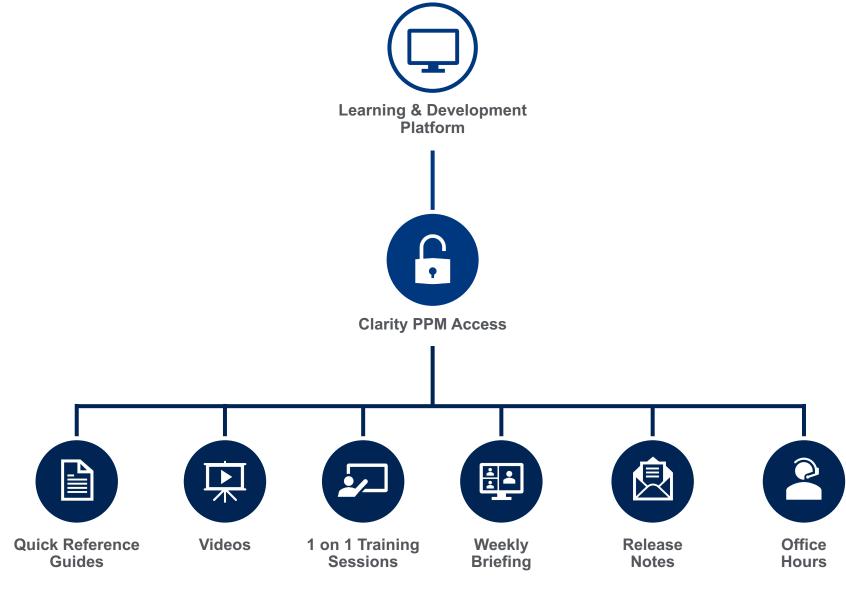

#### **Enhancements**

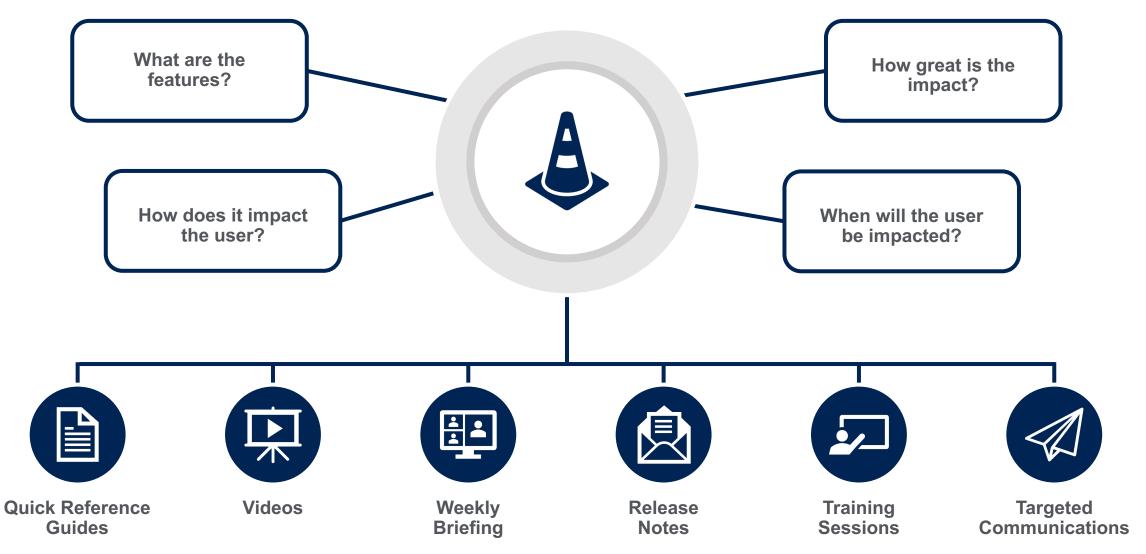

## Key Takeaways

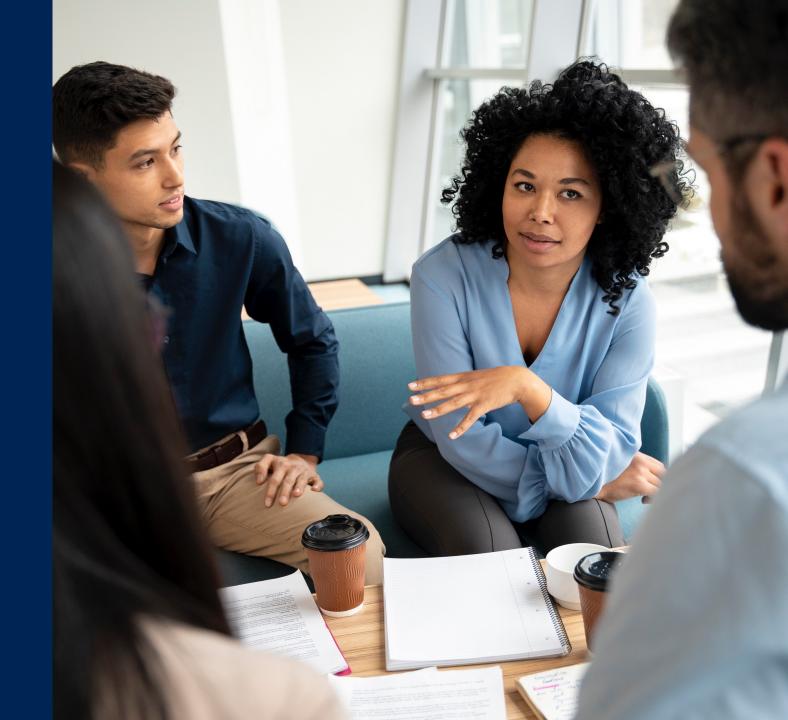

#### **Project Lifecycle – Present State**

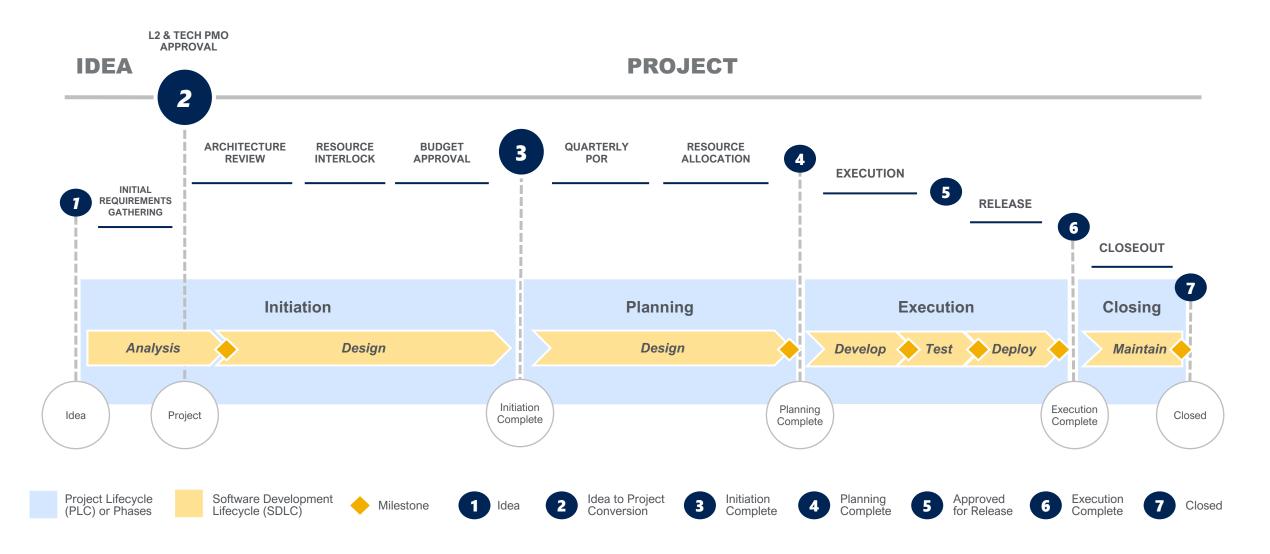

## **Learning Journeys**

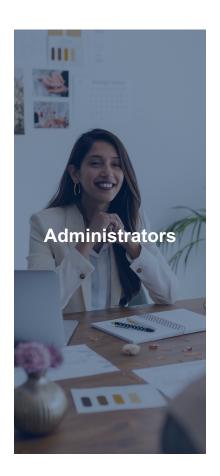

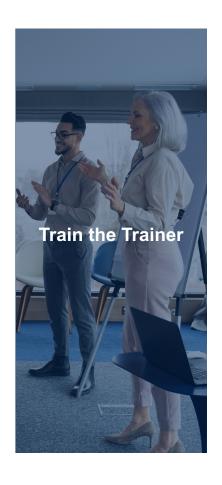

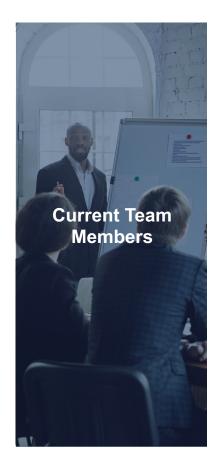

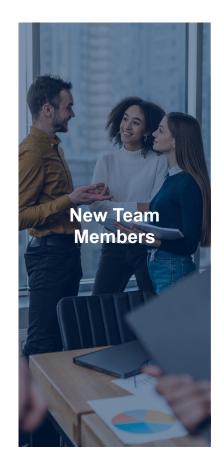

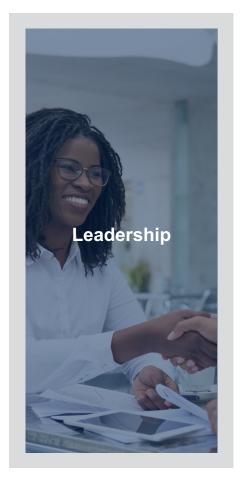

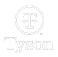

## **Learning Journeys**

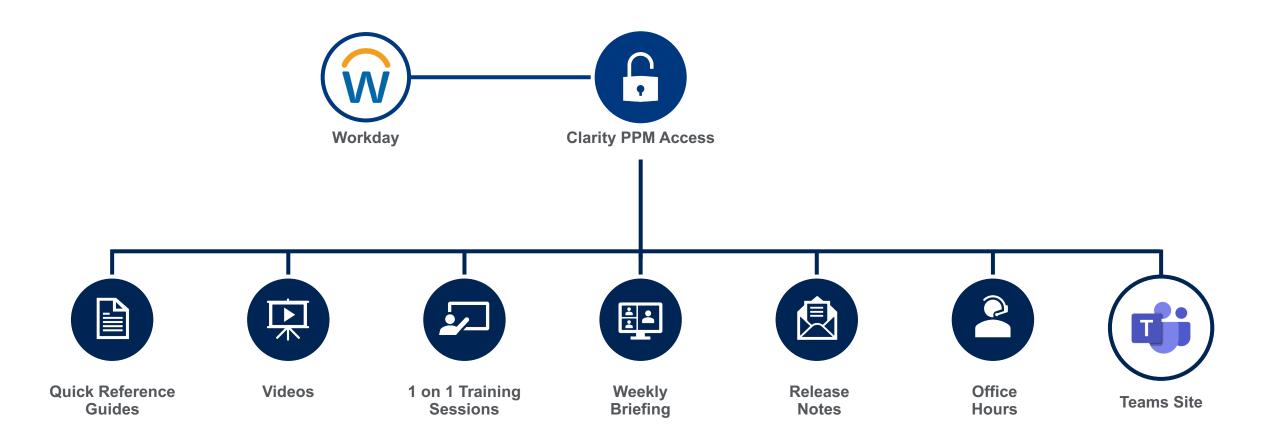

## **Clarity PPM Site**

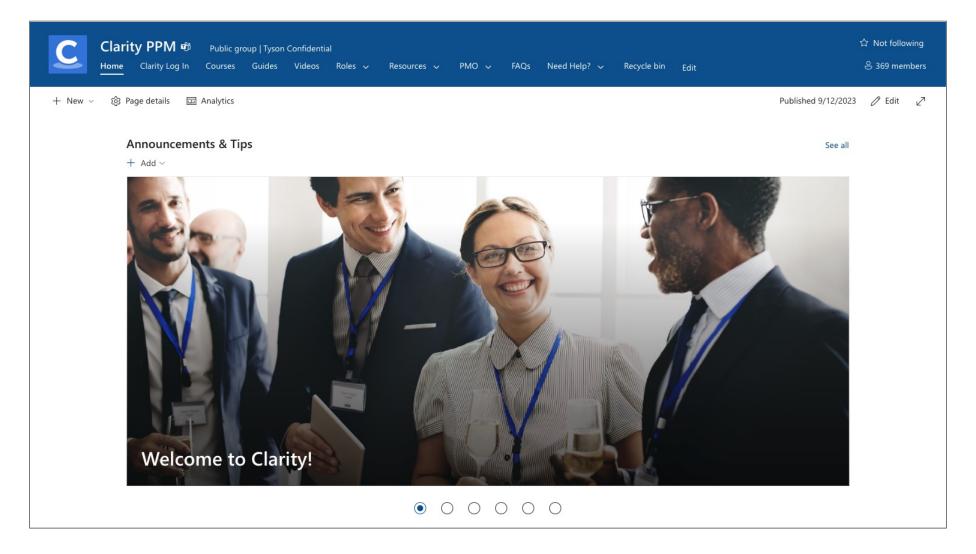

## **Future State**

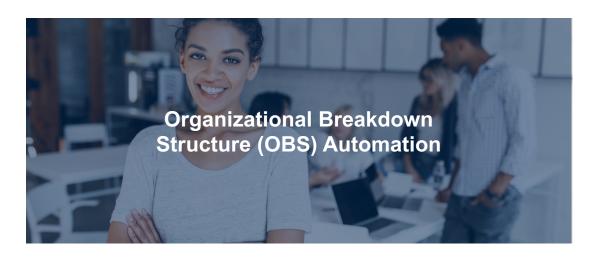

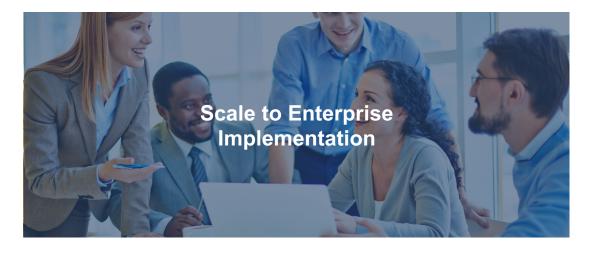

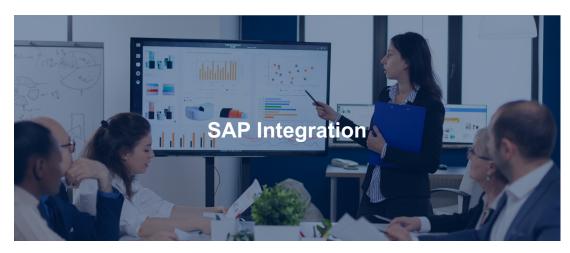

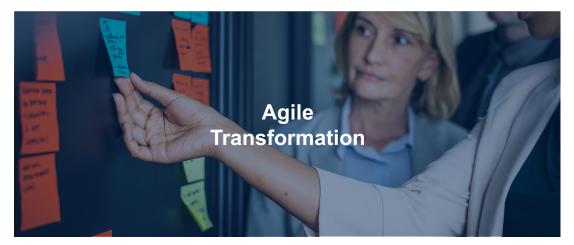

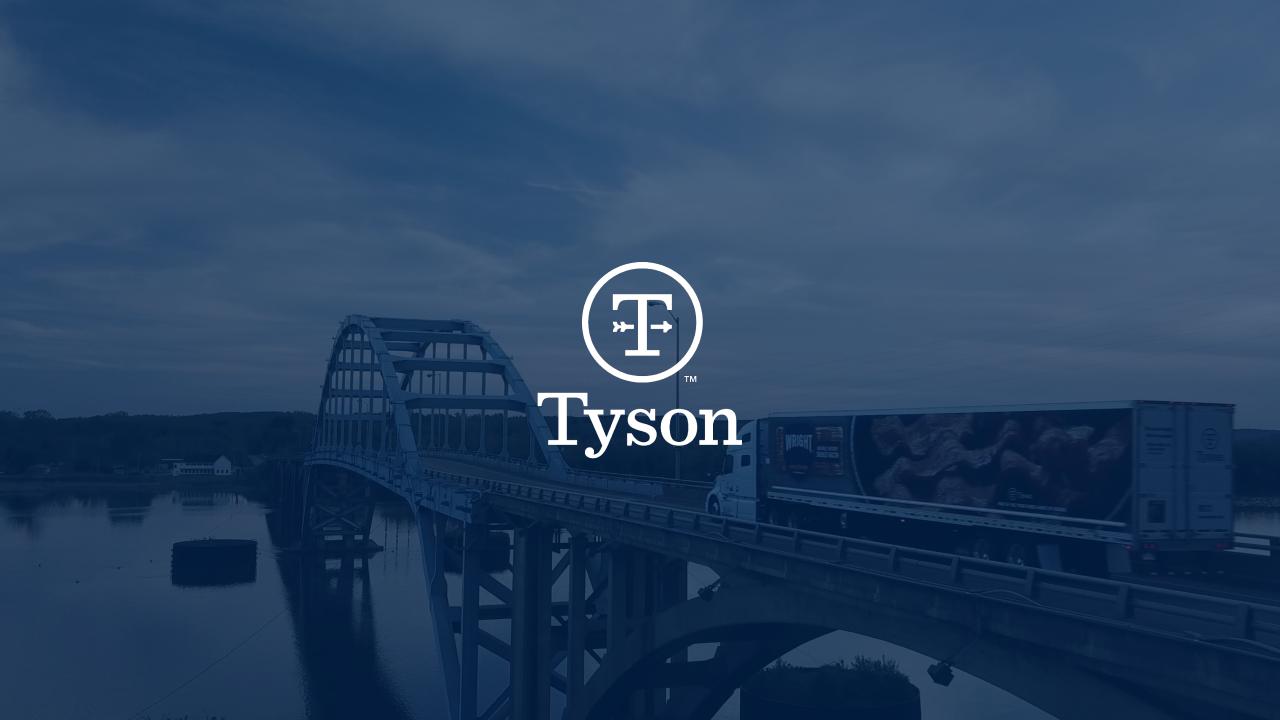

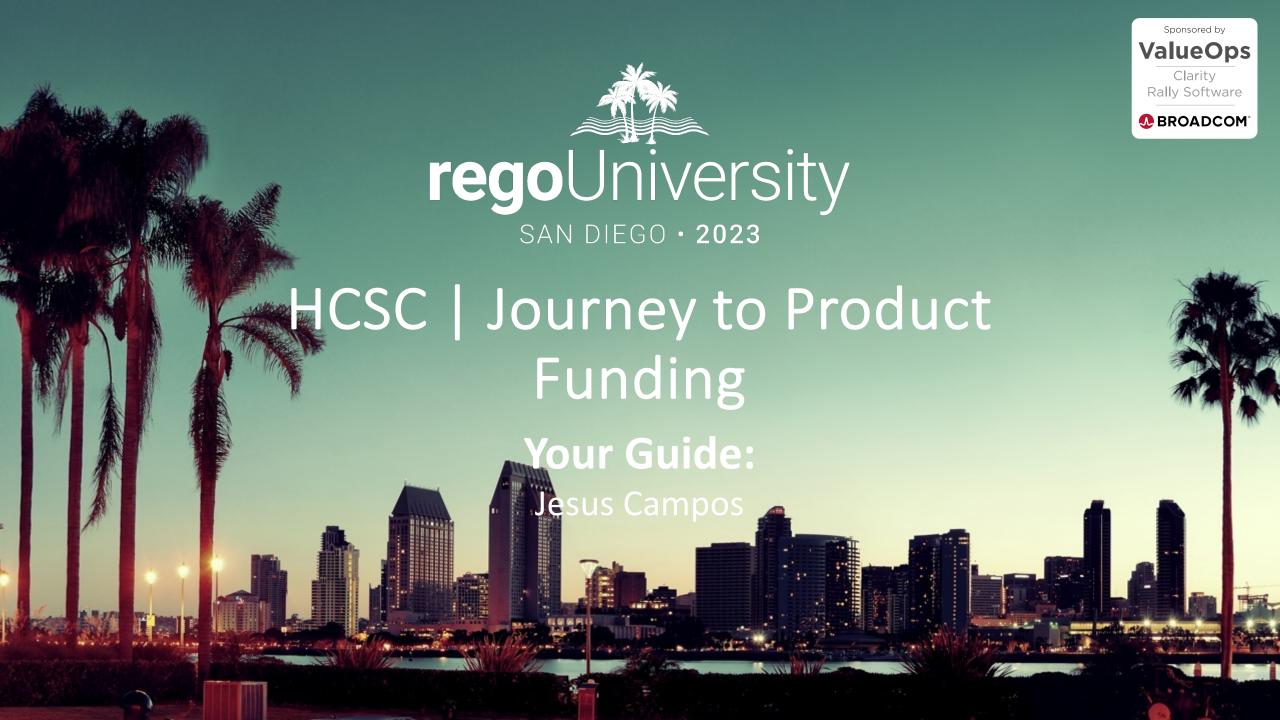

## Part I: Introduction

Journey to Product Funding

HCSC has used Clarity for 17 years, enterprise relies on Financial Data generated by Clarity

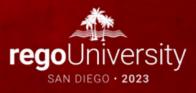

## Agenda

- Introduction
- Financial History Clarity
- Idea Financials
- Monthly Forecast End to End Process
- "Product Time Tracking" Jira / CA PPM / Allocation Tool
- What will / may our model look like
- Where are we today? Who is our Partner?
- Questions

#### Introduction

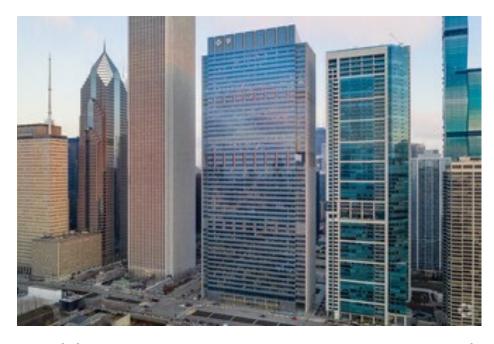

Health Care Service Corporation, a Mutual Legal Reserve Company (HCSC), is an Independent Licensee of the Blue Cross and Blue Shield Association.

HCSC is the largest customer-owned health insurer in the United States, operating through our Plans in Illinois, Montana, New Mexico, Oklahoma, and Texas.

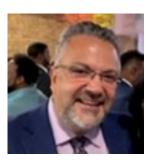

Jesus Campos Business Product Owner CA PPM

- CA PPM 17 years
- CA PPM / Spark Top 10 Application HCSC 3 years running
- Team of 5 to Support 8 10 K users
- Drive Business requirements
- Use & Adoption / Training Support
- Processing & Support Customers

#### History Of Financials HCSC

- 2006 system of record Labor Cost Oracle
- 2014 Labor & Non-Labor Schedule
- 2015 B Flex Vendor Management (SAP)
- 2016 Ideation with Financials
- 2019 CA PPM SaaS
- 2020 Rego AWS SaaS
- 2022 Labor Adjustments Oracle
- 2023 Iterative Funding, Benefit Data in Spark, RoadMap Portfolio Funding – Spark – Ideation in Modern User Experience

#### **CA PPM & HCSC Financials**

- Spark is an integral part of the enterprise financial processes at HCSC
  - Month End Close, Labor expense, Capitalization, Investment expenditures
  - Spark supplies B Flex hours worked and approved for payment of external resources

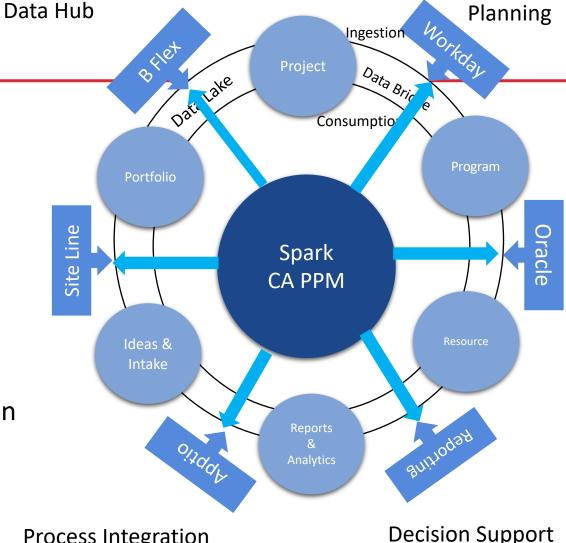

### Idea: Financial Tools & Finance Basics

Ideas: T-Shirt Size Funding – High Level narrative proposal

Candidate: Business Case – Refined Estimates (HEM manage estimates)

- 1. Labor
  - Transclass & Role 20 used for estimation pre-assigned to a transclass
- 2. Non-Labor
  - Non-Labor Detail Build required Purchase Type Dates & In Service Date start expense
  - Transclass & Role
  - Expense Rate set to \$1 separate rate matrix
- 3. Excel Data Manager (EDM) import estimates to Idea (HEM)
- 4. Schedule we do not log time, create Status Reports on Ideas pass thru to Project
- 5. Cost Plan Created
  - Forecast to Budget that is approved when converted to Project

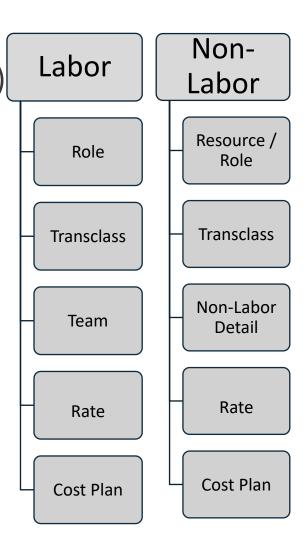

## ata Collection

## Monthly Forecast End to End Process (The "What")

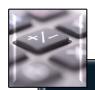

#### Labor

- IT Tech (Emp)
- Bus Func (Emp)
- Contractor
- Consultant N T&M

#### Non-Labor

- HW Maintenance & SW Licenses
- Hardware
- Software
- Depreciation Expense
- Travel
- Training
- Professional Service
- Other
- Product
- Order of Magnitude

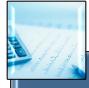

#### Budget (90-day Funding Approved)

- Static until new Budget
- Approved by Project Accounting

#### Forecast — life of the project (Full proposed Spend)

- Can have variances
- Labor resource can log +/- time planned
- Variance decision point move forward / remove
- Non-Labor

sting

Ĺ

0

- Actuals one month in arrears
- Can Have variances
- Non-Labor actuals can be +/Planned Amount
- Variances decision point move forward / remove
- Associate Benefit Plan

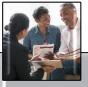

#### **Project Accounting**

- Answer Non-Labor Questions
- Review Non-Labor Actuals
- Manage Accruals
- Approve New Budgets

#### **PMC**

- Assist with New Budgets
- Address Variances
- Create Benefit Plan enter data

#### IT Product Manager

- Product Forecast Cost
- Monthly Allocation Charges Jira work

#### Review Budget v Forecast

- Budget (90 Day) Incremental
- Forecast Life of Project
- Past Actuals Replace Plan
- Current Month Plan & Actuals
- Future Months Plan

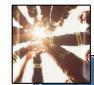

Triad Leaders
IT Product Manager
Project Team
Reports Leadership

- PPAR
- RoadMap Spark

# inancial Read Ou

Review

st

## Product Funding: Spark & Jira

#### Time Entry:

- 1. Spark
  - Log time to Product
- 2. Jira
  - Detail stories tied to Projects
  - Log time in Jira Tempo
- Allocation Tool
  - Product Manager Reconciles Spark & Jira what to charge projects
  - Provide % to charge projects by product
- 4. Cost of Work Done
  - Oracle gets labor calculation for allocation tool
  - Charges are by Project Code and Product code
  - Come as non-labor
- 5. Forecast Labor Cost
  - Various Tools
  - Ideation

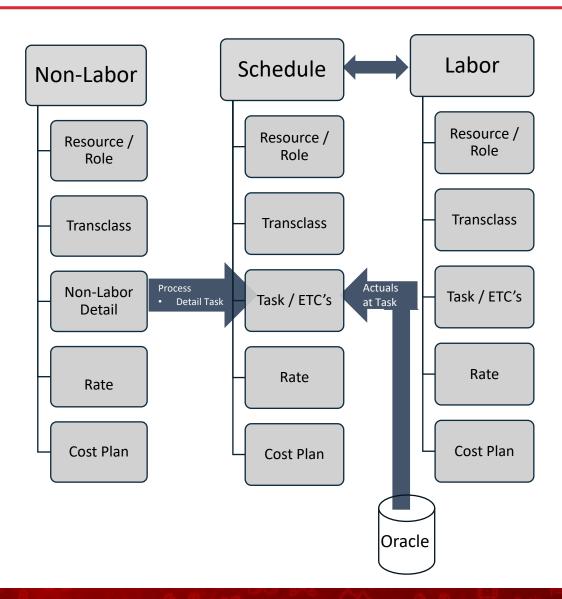

## Move to Product Funding

- Partner with Broadcom Laureen Knudsen, Mary Lichtenauer, Suzanne Lorch
- Get Sponsors at HCSC Business, Technical, Financial...
- Understand current processes, what CA PPM data drives Financials HCSC
- What is the overall Vision at HCSC for work, and how to pay and prioritize
- Have Measures for success
- Be patient
- Learn from your journey
- Be ready to change, even from your original plan

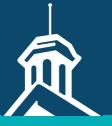

## ROADMAP JOURNEY

**ERIE** Insurance

Julie Britten

## AGENDA

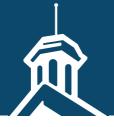

- 1. Starting Point
- 2. Taking the First Step
- 3. Challenges Faced
- 4. Organization Change Mgmt.
- 5. Key Takeaways

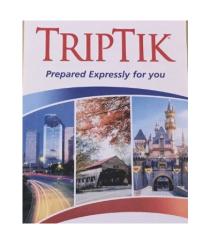

## STARTING POINT (JULY 2018)

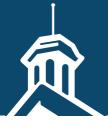

- Investigation of new functionality
  - Invest the time to learn how roadmaps work.
  - Attend all the Broadcom Forums and Rego U sessions.
- Identify and Communicate the value for ERIE
  - Removes manual updating by syncing with active investments.
  - All views looking at data in the tool of record.
  - Highlights dependencies, milestones and sequencing.
  - Enable better decision making focused on strategic outcomes.
  - Removed discrepancies seen across excel maps or word documents.

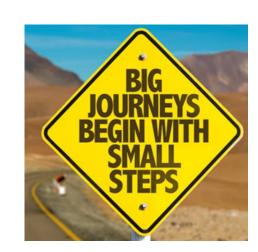

## TAKING THAT FIRST STEP (MAY 2019)

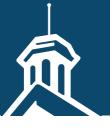

#### IDENTIFY CURRENT STATE & SETUP FOR SUCCESS

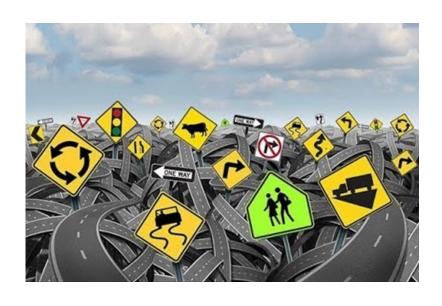

- Excel based files with multiple tabs capturing data already in Clarity.
- Identifying relevant initiatives.
- Identified the need for portfolio specific roadmap teams.
- Identified the need for a single roadmap owner.
- Identified audience.
- Continued learning the new functionality.

## FIRST STEPS

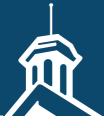

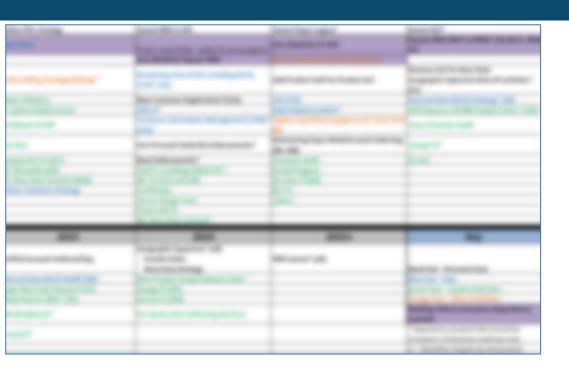

- Each area had its own version of a roadmap.
- No connection to the tool of record.
- Cross portfolio initiatives not easily identified.
- Multiple tabs capturing data already in Clarity.
- Large efforts represented by multiple line items.
- Manually updates needed across all worksheets.
- No visibility into dependencies or milestones.

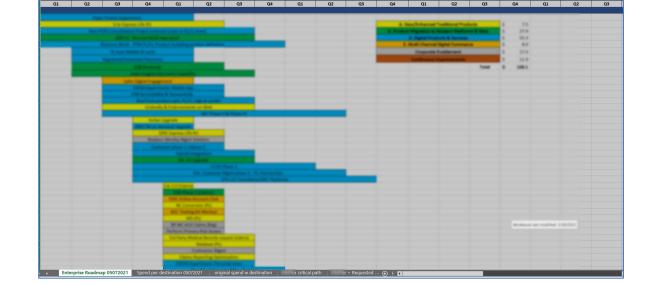

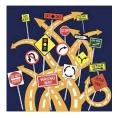

## CHALLENGES

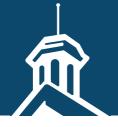

- Multiple excel tabs capturing spend, forecast, alignment to strategy and programs.
- Many of the investment names did not align with approved projects in Clarity.
- Data integrity Clarity being regularly updated vs. verbal updates or assumptions.
- Convincing leadership that the tool will catch up to our needs.
- Identifying proper channels to showcase this functionality.
- Identifying need to stand up roadmap team within Enterprise PPM (EPPM).

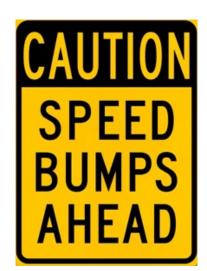

## CURRENT

愈

- Synced from Tool of Record.
- Audience centric views.
- Compare scenarios.
- See dependencies across the org.
- Compare views.
- Visibility into key milestones.
- Visibility into different metric points.
- View and set investment prioritization.
- Use events for key dates on investments.
- Set roadmap level events.

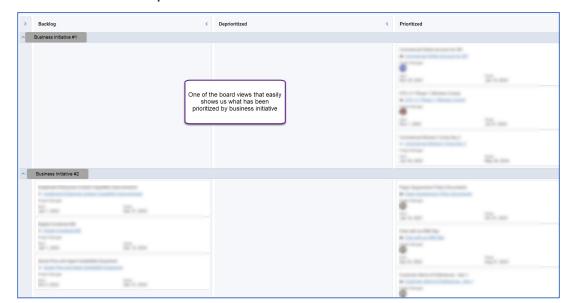

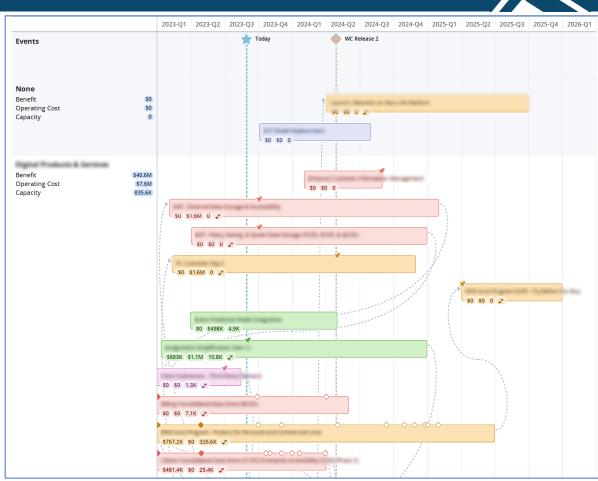

## 2019 VS 2023

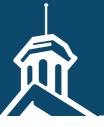

#### STARTING POINT 2019

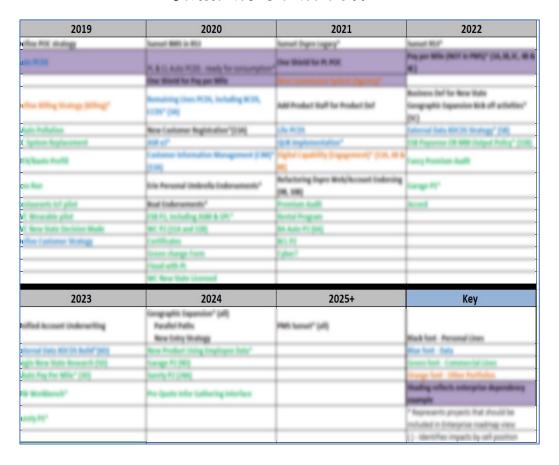

#### **CURRENT VIEW 2023**

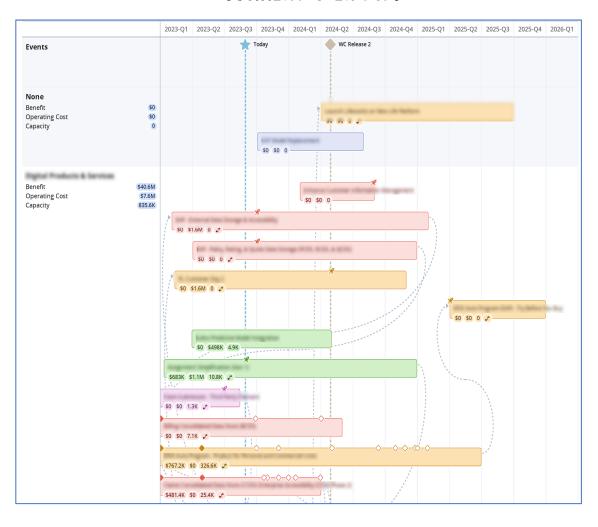

## DIFFERENT ROADMAPS

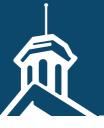

#### Enterprise Roadmap

- Grow the Business initiatives funded by the Enterprise Portfolio.
- Shared with Enterprise leadership team and Executive leaders.
- Utilized to review, understand, approve new demand and change request impacts.
- Maintained by Master PM in EPPM Office.
- Portfolio Level Roadmaps (15 active)
  - Any / All portfolio specific initiatives.
  - Shared with project sponsors, teams, project managers, and managers.
  - Utilized to review current work and new demand that is impacting specific areas.
  - Maintained by Portfolio (recommend max of 2 resources with edit rights).

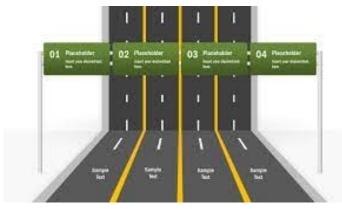

## DIFFERENT ROADMAPS

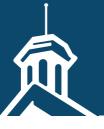

- Program / Initiative Roadmaps (2 active)
  - Focused on a specific set of investments / initiatives.
  - Shared with program sponsors, impacted program managers.
  - Utilized to review, understand cross portfolio impacts.
  - Maintenance varies between EPPM and owner.
- Product Roadmap (1 active)
  - Focused on all things Clarity.
  - Shared with product manager and product team.
  - Utilized to review, prioritize and understand all the work being done in the product and impacted areas.
  - Maintained by Product Owner.

## ORG. CHANGE MANAGEMENT

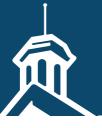

- Focus on the What's In It For Me (WIIFM) for each individual area.
- Executive leadership support.
- Piloted with one portfolio roadmap = change champions.
- EPPM Roadmap Team conducts roadshows across organization.
- EPPM Roadmap Team holds monthly cadence meetings with portfolio leadership.
- Office hours specifically around roadmap functionality.

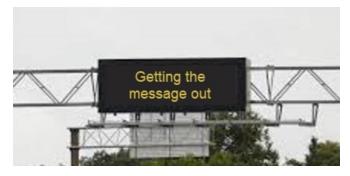

## KEY TAKEAWAYS

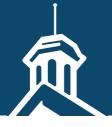

- Start with purpose and intended outcome
- Start with a single pilot roadmap
- Demo as often as possible
- Change champions identify those pilot areas
- Keep leadership informed of new functionality
- Don't limit to just active investments
- Encourage limited edit rights per roadmap

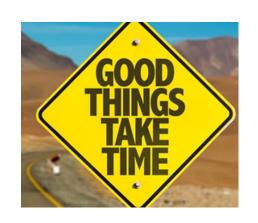

## Questions?

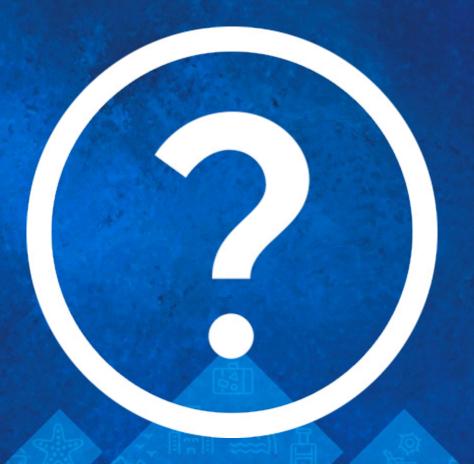

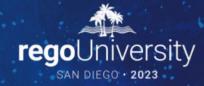

Please take a few moments to fill out the class survey. Your feedback is extremely important for future events.

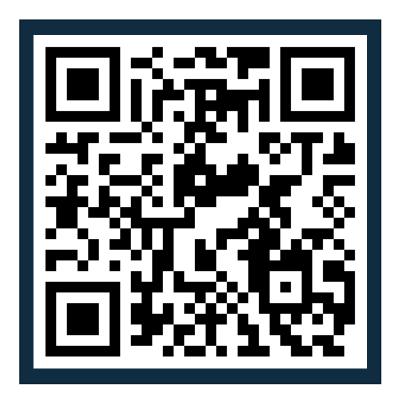

## Thank You For Attending Rego University

#### **Instructions for PMI credits**

- Access your account at pmi.org
- Click on Certifications
- Click on Maintain My Certification
- Click on Visit CCR's button under the Report PDU's
- Click on Report PDU's
- Click on Course or Training
- Class Provider = Rego Consulting
- Class Name = regoUniversity
- Course **Description**
- Date Started = Today's Date
- Date Completed = Today's Date
- Hours Completed = 1 PDU per hour of class time
- Training classes = Technical
- Click on I agree and Submit

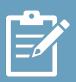

Let us know how we can improve! Don't forget to fill out the class survey.

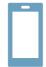

#### Phone

888.813.0444

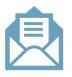

#### **Email**

info@regoconsulting.com

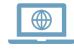

#### Website

www.regouniversity.com